#### Process Statement

- A process statement contains sequential statements that describe the functionality of a portion of an entity in sequential terms. The syntax of a process statement is
- [ process-label: ] process [ ( sensitivitylist ) ]
   begin
  - sequential-statements; these are ->
    - variable-assignment-statement
    - signal-assignment-statement

#### Process Statement Cont..

- wait-statement
- if-statement
- case-statement
- loop-statement
- null-statement
- exit-statement
- next-statement
- assertion-statement
- procedure-call-statement
- return-statement.
- end process [ process-label];

## Variable Assignment

#### <u>Statement</u>

- Variables can be declared and used inside a process statement. A variable is assigned a value using the variable assignment statement that typically has the form
- variable-object := expression;

#### Variable Assignment Statement cont.. • Consider the following process statement.

#### process (A)

variable EVENTS\_ON\_A: INTEGER := 0; begin

EVENTS\_ON\_A := EVENTS\_ON\_A+1; end process;

#### Signal Assignment Statement

- Signals are assigned values using a signal assignment statement The simplest form of a signal assignment statement is
- signal-object <= expression [ after delay-value ];</li>
- A signal assignment statement can appear within a process or outside of a process. If it occurs outside of a process, it is considered to be a concurrent signal assignment statement.

#### <u>Signal Assignment Statement</u> cont..

 When a signal assignment statement appears within a process, it is considered to be a sequential signal assignment statement. When a signal assignment statement is executed, the value of the expression is computed and this value is scheduled to be assigned to the signal after the specified delay.

# <u>Signal Assignment Statement</u> cont..

- If no after clause is specified, the delay is assumed to be a default delta delay.
- Some examples of signal assignment statements are
- COUNTER <= COUNTER+ "0010"; -Assign after a delta delay.
- PAR <= PAR xor DIN after 12 ns;</li>
- Z <= (AO and A1) or (BO and B1) or (CO and C1) after 6 ns;

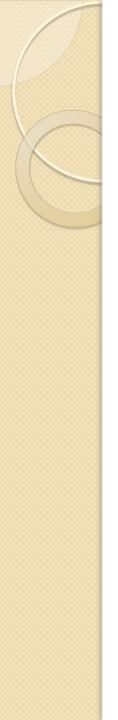

#### Wait Statement

- The wait statement provides an alternate way to suspend the execution of a process. There are three basic forms of the wait statement.
- wait on *sensitivity-list;*
- wait until boolean-expression ;
- wait for *time-expression*;

### Wait Statement cont..

- They may also be combined in a single wait statement. For example,
- wait on sensitivity-list until booleanexpression for time-expression-,
- Some examples of wait statements are
- wait on A, B, C;
  -- statement 1
- wait until (A = B); -- statement 2
- wait for 10ns; -- statement 3
- wait on CLOCK for 20ns; -- statement 4
- wait until (SUM > 100) for 50 ms;
  - -- statement 5

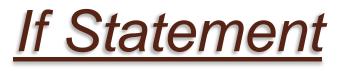

- An if statement selects a sequence of statements for execution based on the value of a condition. The condition can be any expression that evaluates to a boolean value. The general form of an if statement is
- if boolean-expression then sequentialstatements
- [ elsif boolean-expression then

sequential-statements ]

[ else sequential-statements ] end if;